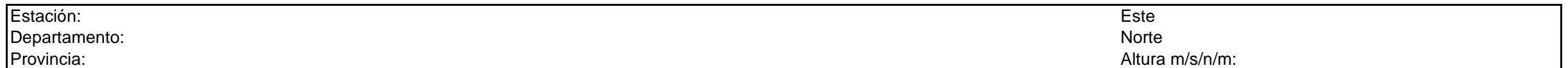

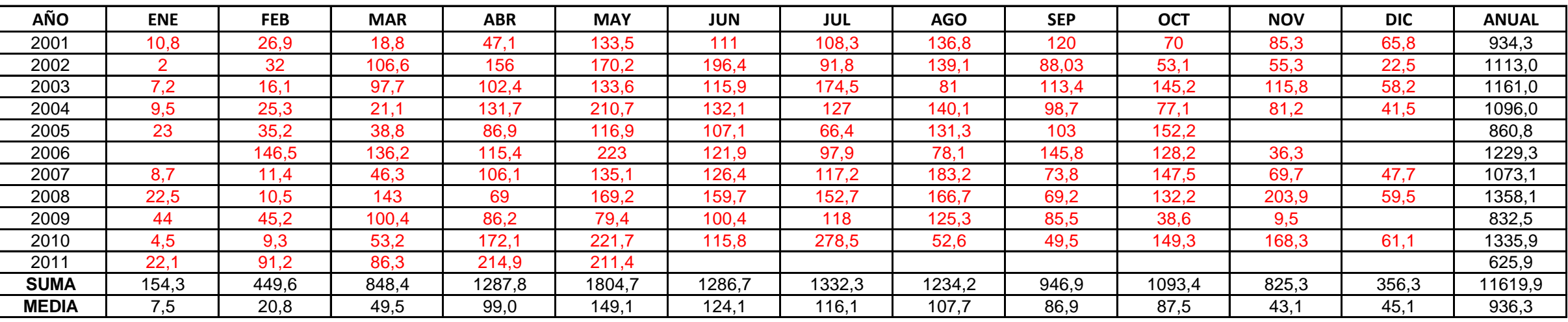

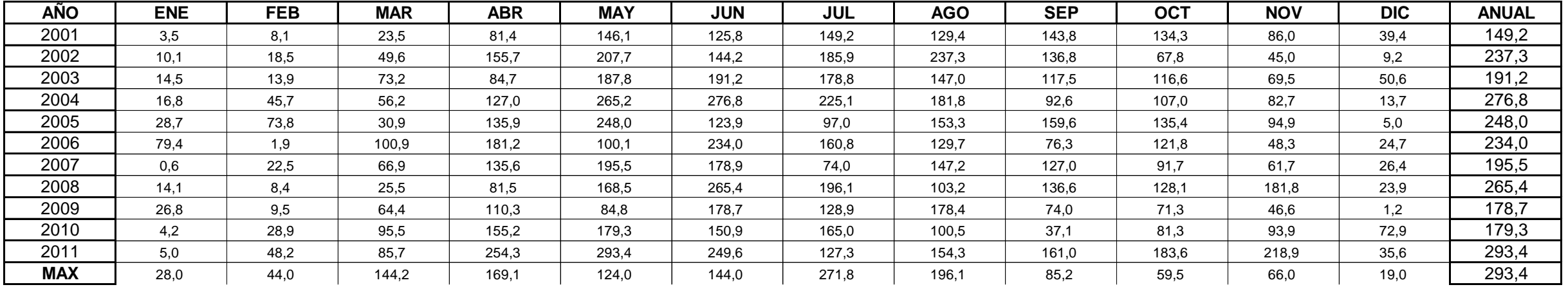

## **DATOS DE : PRECIPITACIÓN TOTAL (mm)**

## **DATOS DE : PRECIPITACIÓN MÁXIMA EN 24 Hrs. (mm)**

## **HIDROLOGÍA**

## **MEMORIA DE CALCULO**

En este acápite se determinan los caudales de las cuencas y subcuencas por el método racional.

Debido a la falta de pluviógrafos en las estaciones próximas al sitio de proyecto, que permitan una determinación directa de las curvas de intensidad - duración - frecuencia, se trabajó sobre la base de registros de máximas precipitaciones diarias.

## **ESTIMACION DE LA PRECIPITACION MAXIMA PROBABLE**

La precipitación máxima probable es aquella magnitud de lluvia que ocurre sobre una cuenca particular, en la cual generará un gasto de avenida, para el que virtualmente no existe riesgo de ser excedido.

Los diversos procedimientos de estimación de la precipitación máxima probable no están normalizados, ya que varían principalmente con la cantidad y calidad de los datos disponibles; además, cambian con el tamaño de la cuenca, su emplazamiento y su topografía, con los tipos de temporales que producen las precipitaciones extremas y con el clima. Los métodos de estimación de fácil y rápida aplicación son los empíricos y el estadístico.

Aunque existe un número importante de distribuciones de probabilidad empleadas en hidrología, son sólo unas cuantas las comunmente utilizadas, debido a que los datos hidrológicos de diversos tipos han probado en repetidas ocasiones ajustarse satisfactoriamente a un cierto modelo teórico. Las lluvias máximas horarias o diarias por lo común se ajustan bien a la distribución de valores extremos tipo I o Gumbel, a la Log-Pearson tipo III y a la gamma incompleta. En este proyecto se empleó la distribución Gumbel.

Se trabajará con la serie anual de máximos correspondiente a la estación Bolivar.

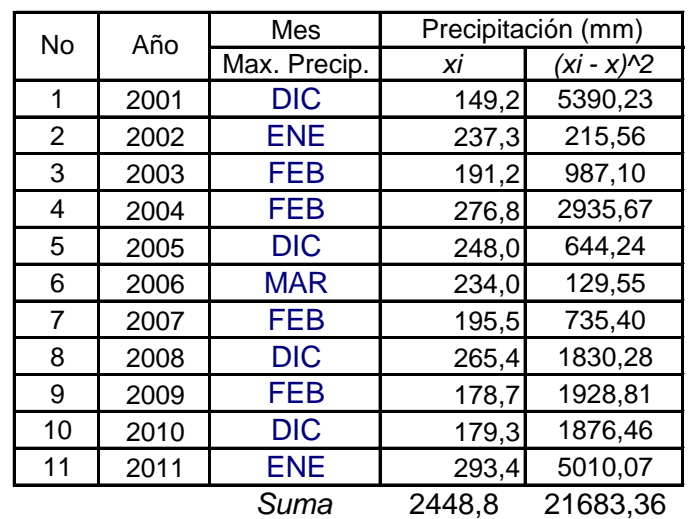

#### *Registros pluviométricos Estación Bolivar - Método Gumbel*

$$
\bar{x} = \frac{\sum x_i}{n} = 222,62 \text{ mm}
$$

$$
S = \sqrt{\frac{\sum_{i=1}^{n} (x_i - \overline{x})^2}{n-1}} = 46.57 \text{ mm}
$$

$$
\alpha = \frac{\sqrt{6}}{1} * s = 36.31 \text{ mm}
$$

$$
u = \overline{x} - 0.5772 * \alpha = 201,66
$$
 mm

 $\pi$ 

Para el modelo de probabilidad:

$$
F_{(x)}=e^{-e^{-\left(\frac{x-u}{\alpha}\right)}}
$$

 $\int$ ö

Según el estudio de miles de estaciones - año de datos de lluvia, realizado por L. L. Welss, los resultados de un análisis probabilístico llevado a cabo con lluvias máximas anuales tomadas en un único y fijo intervalo de observación, al ser incrementados en un 13% conducían a magnitudes más aproximadas a las obtenidas en el análisis basado en lluvias máximas verdaderas. Por tanto el valor representativo adoptado para la cuenca será multiplicado por 1.13 para ajustarlo por intervalo fijo y único de observación.

#### *Cálculo de las láminas para distintas frecuencias*

*Fuente: Elaboración propia*

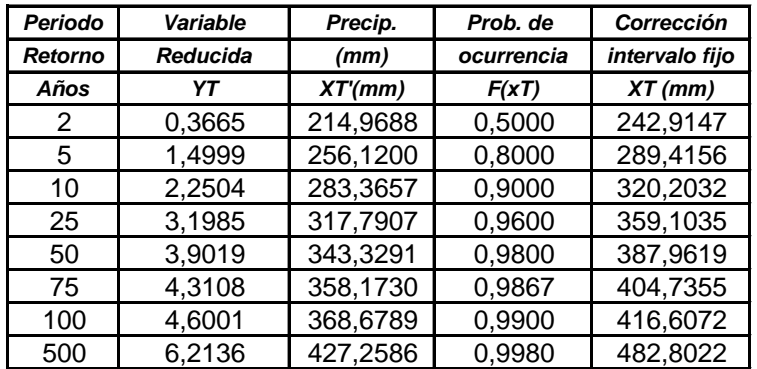

## **ECUACIÓN DE INTENSIDAD**

Las relaciones o cocientes a la lluvia de 24 horas se emplean para duraciones de varias horas. D. F. Campos A. propone los siguientes cocientes:

# *Valores concluidos para las relaciones a la lluvia de duración 24 horas*

*Fuente: D. F. Campos A., 1978*

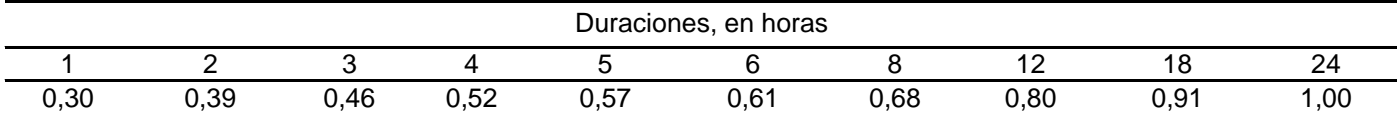

Estos datos serán obtenidos como un porcentaje de los resultados de la *precipitación máxima probable*  para 24 horas, para cada período de retorno, diferentes porcentajes de este valor según los tiempos de duración de lluvia adoptados.

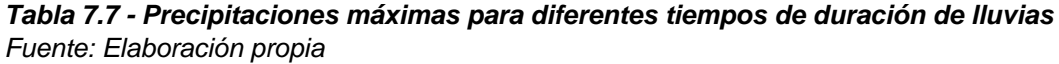

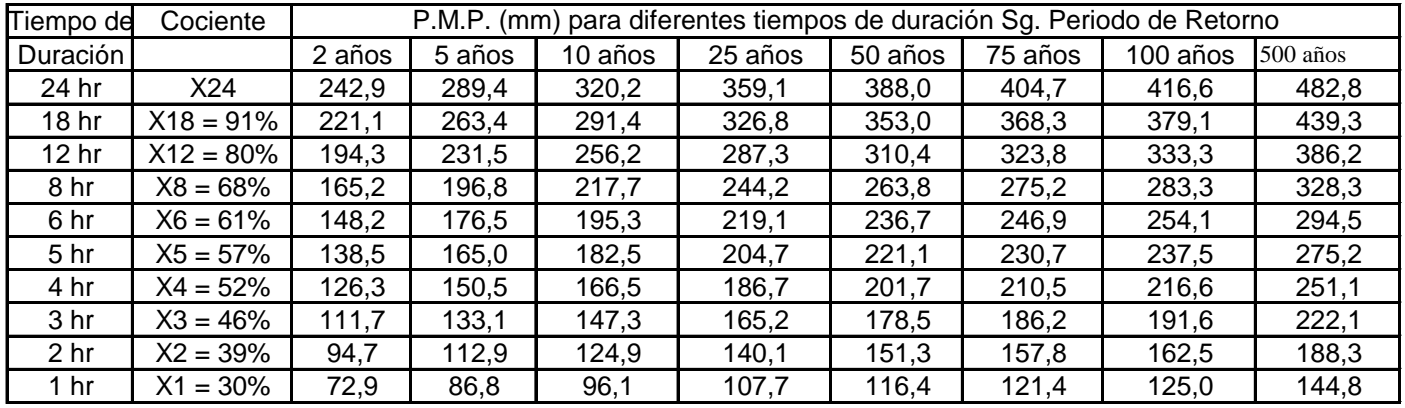

Basándose en los resultados de la anterior tabla, y los tiempos de duración adoptados, calculamos la intensidad equivalente para cada caso, según:  $[mm]$ 

$$
I = \frac{P[mm]}{t_{\text{duration}}[hr.]}
$$

# *Intensidades de lluvia para diferentes tiempos de duración*

*Fuente: Elaboración propia*

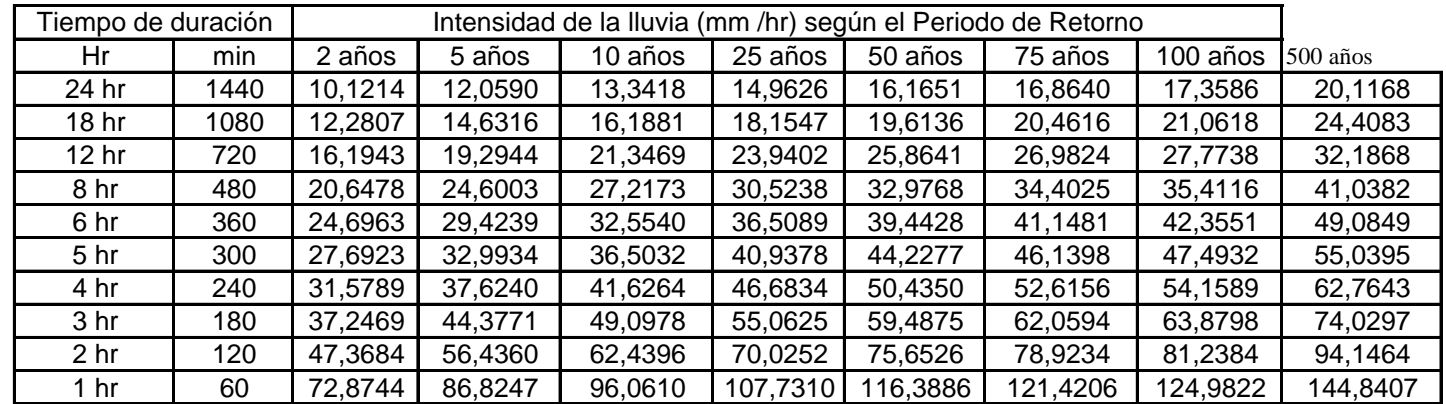

La representación matemática de las curvas Intensidad - Duración - Período de retorno, Sg. Bernard es:

$$
I = \frac{a * T^b}{t^c}
$$

en la cual:

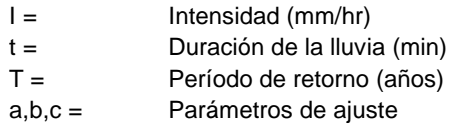

Realizando un cambio de variable:

De donde:

$$
I = \frac{d}{t^c} \Rightarrow I = d^* t^{-c}
$$

 $d = a * T^b$ 

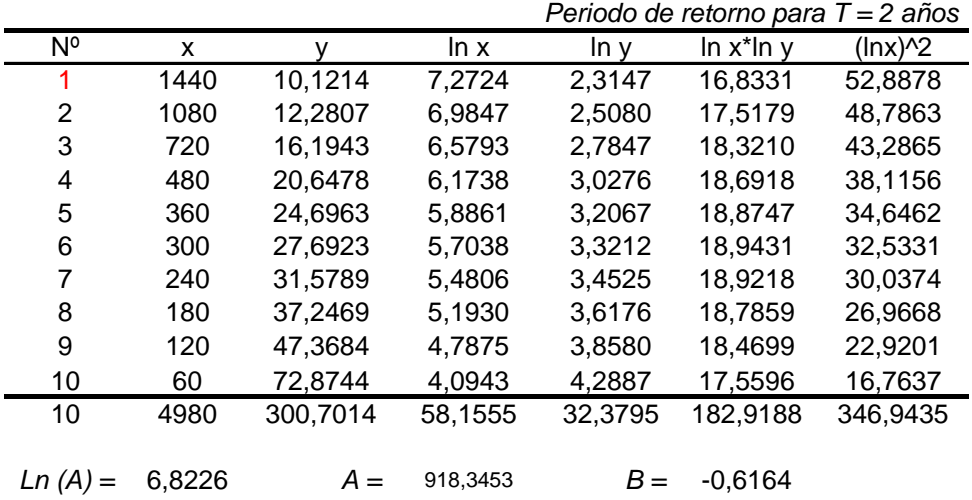

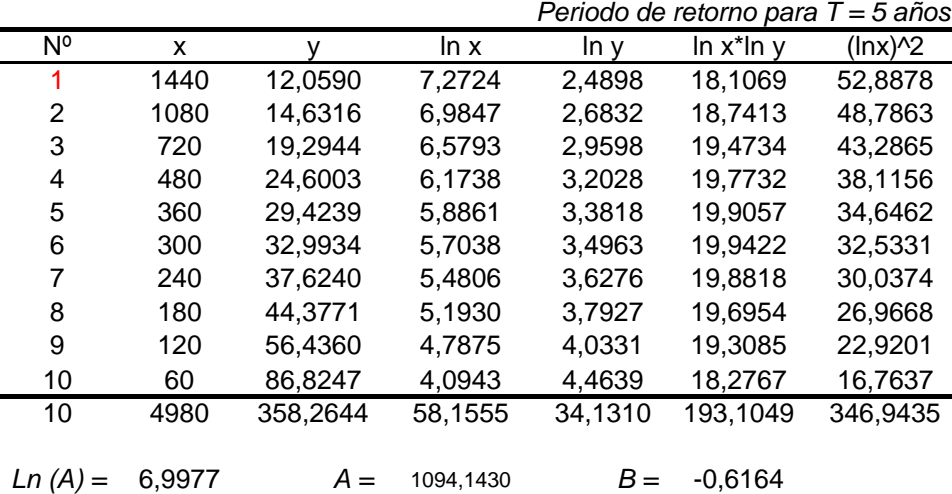

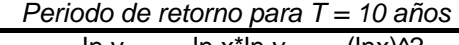

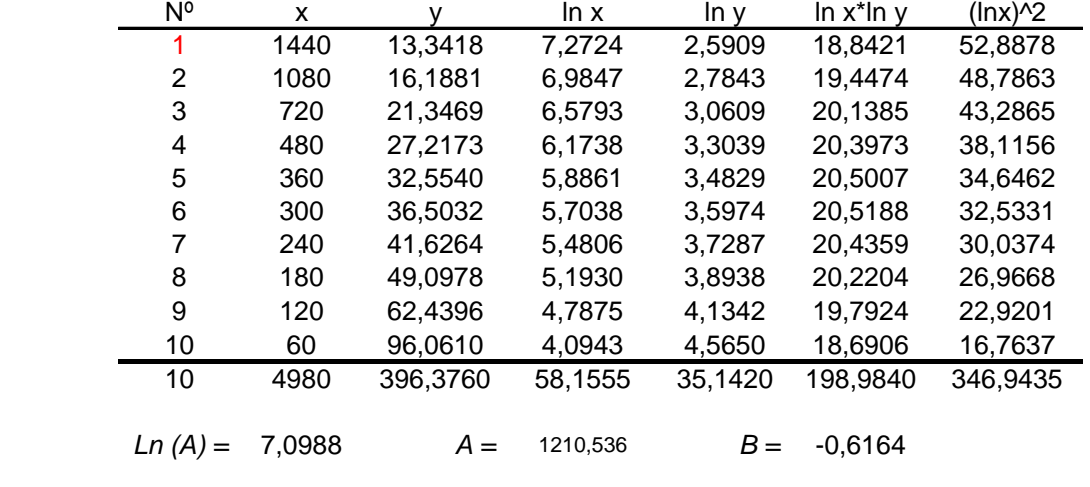

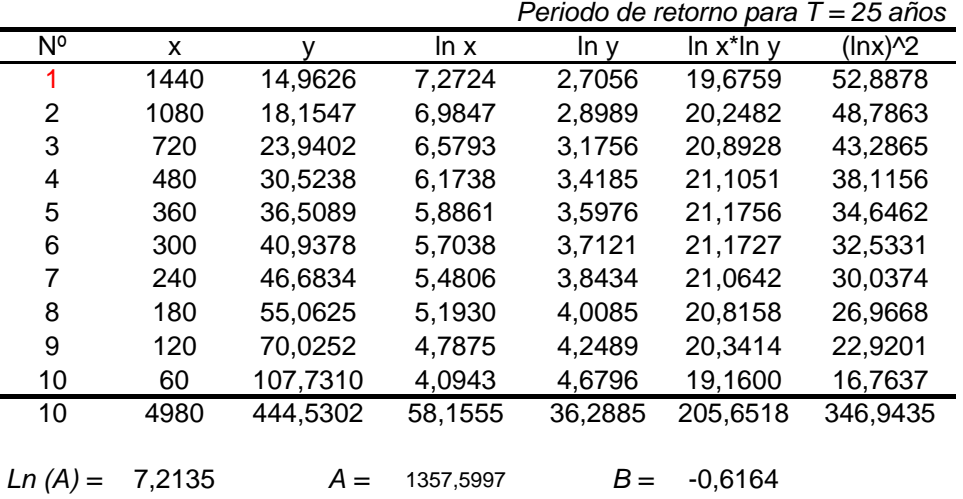

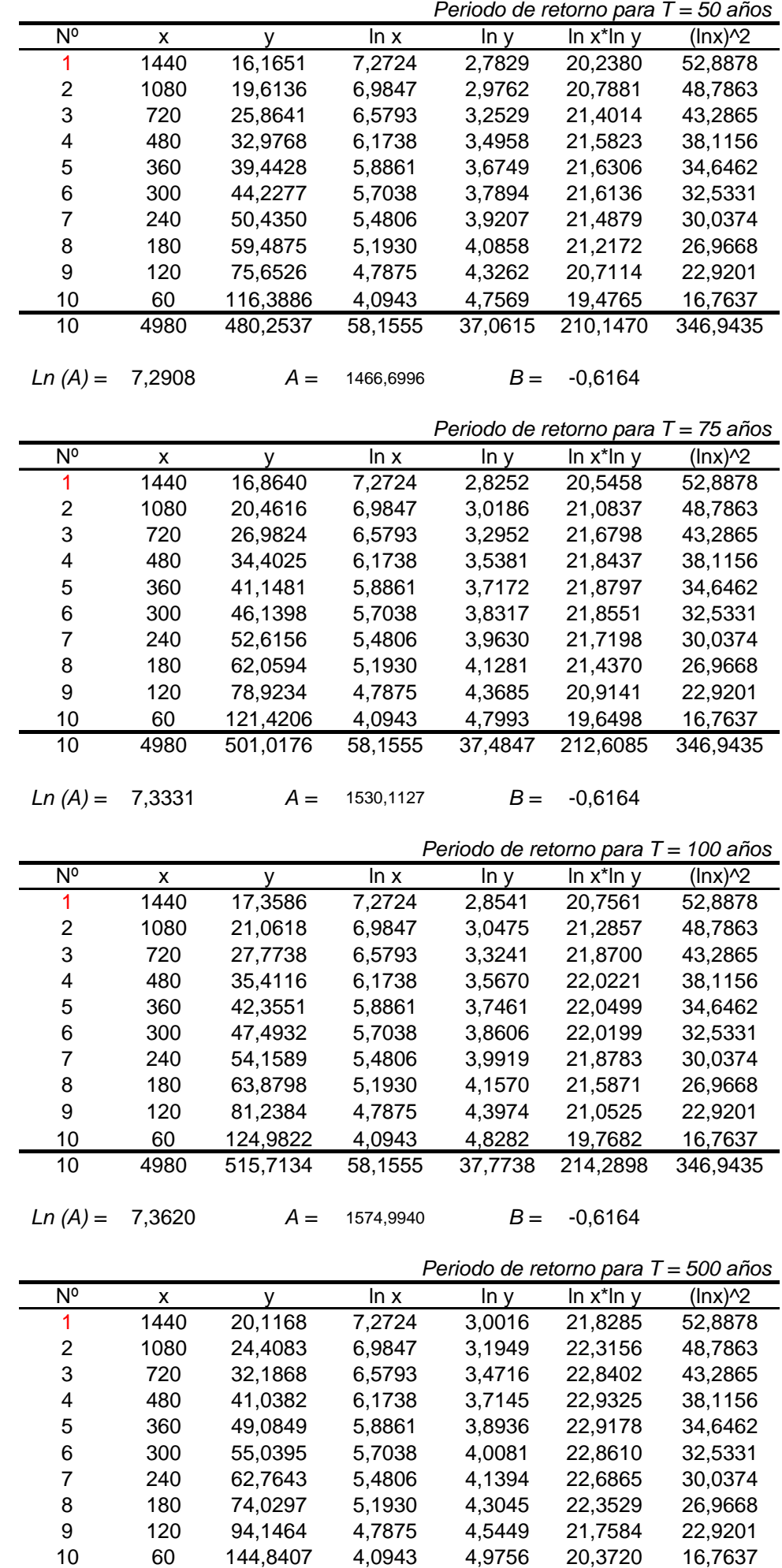

4980 597,6555 58,1555 39,2485 222,8656 346,9435

*Ln (A) =* 7,5095 *A =* 1825,2459 *B =* -0,6164

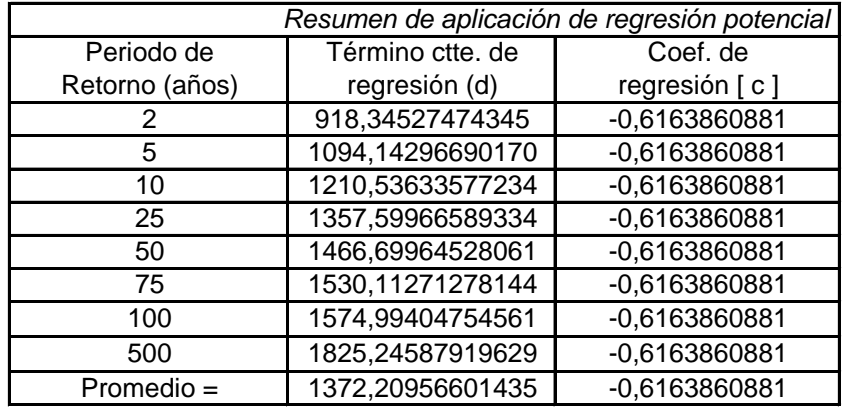

المصدوق العربية العام العربية المصدوق العام العربية العربية العربية العربية .<br>En función del cambio de variable realizado, se realiza otra regresión de potencia entre las columnas del periodo de retorno *(T)* y el término constante de regresión *(d)* , para obtener valores de la ecuación:

$$
d = a * T^b
$$

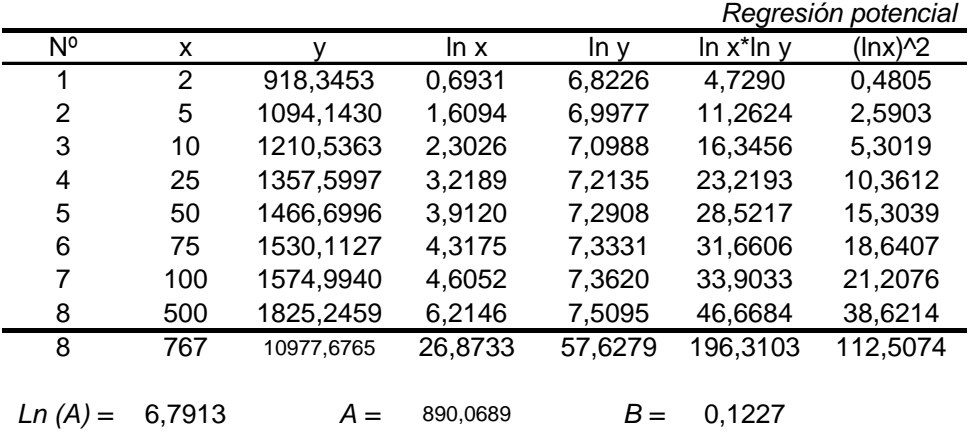

Termino constante de regresión (a) = 890,0689 Coef. de regresión (b) =  $0,122707$ 

Finalmente se tiene la ecuación de intensidad válida para la cuenca:

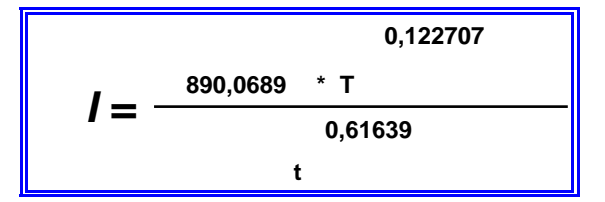

Donde:

I = intensidad de precipitación (mm/hr)

T = Periodo de Retorno (años)

t = Tiempo de duración de precipitación (min)

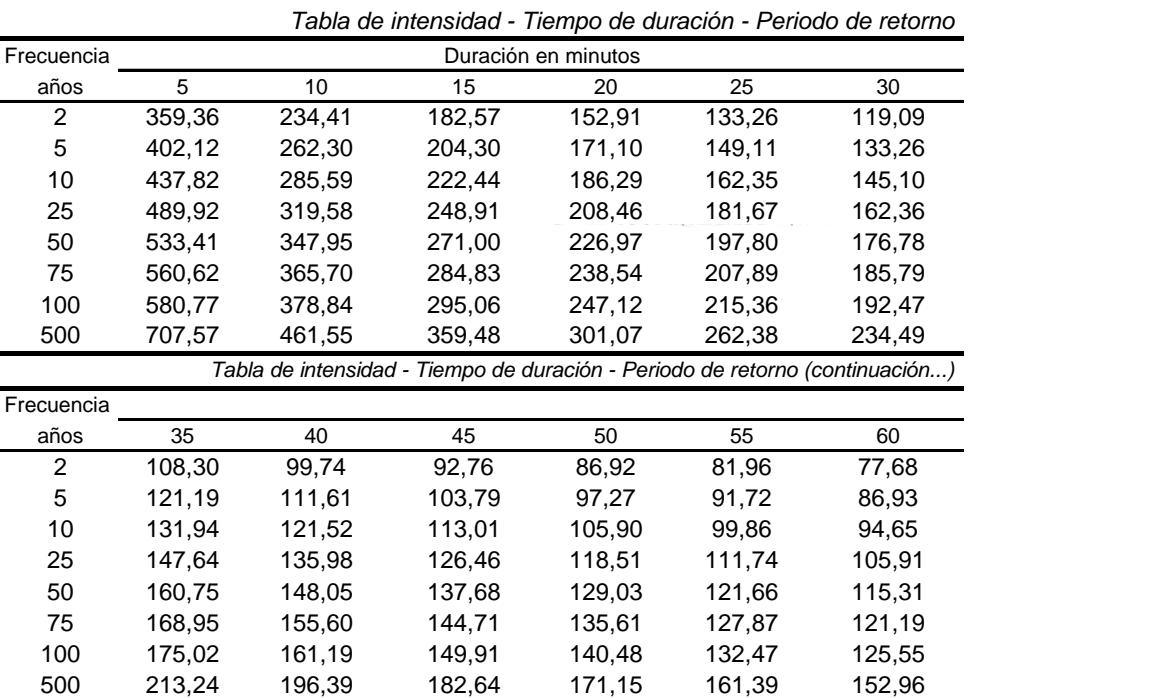

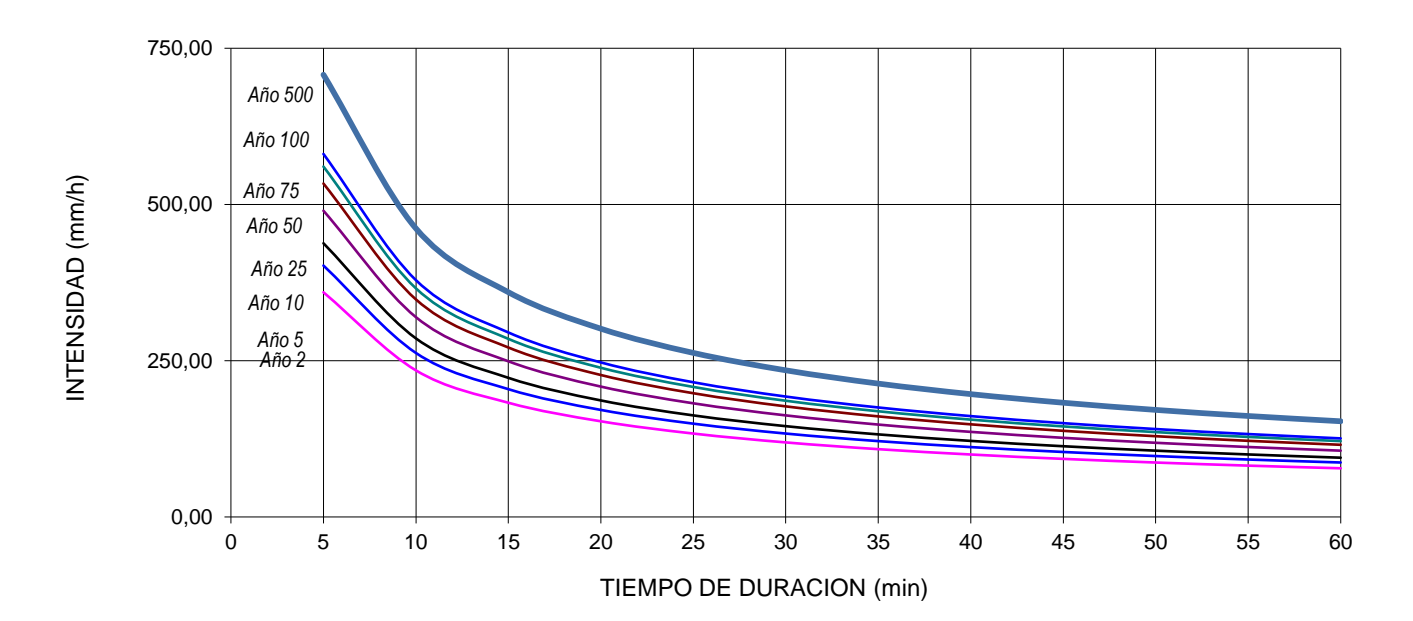